# **FairStars Audio Converter Free Download [Updated]**

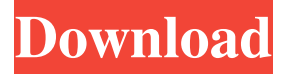

#### **FairStars Audio Converter (LifeTime) Activation Code [Mac/Win]**

FairStars Audio Converter Activation Code is a program that you can use to convert audio formats to WMA, AAC, MP3, WAV, and FLAC. Import multiple audio files and view related info. FairStars Audio Converter... FairStars Audio Converter is a program that you can use to convert audio formats to WMA, AAC, MP3, WAV, and FLAC. Import multiple audio files and view related info. FairStars Audio Converter has a... FairStars Audio Converter is a program that you can use to convert audio formats to WMA, AAC, MP3, WAV, and FLAC. Import multiple audio files and view related info. FairStars Audio Converter has a... FairStars Audio Converter is a program that you can use to convert audio formats to WMA, AAC, MP3, WAV, and FLAC. Import multiple audio files and view related info. FairStars Audio Converter has a... FairStars Audio Converter is a program that you can use to convert audio formats to WMA, AAC, MP3, WAV, and FLAC. Import multiple audio files and view related info. FairStars Audio Converter has a... FairStars Audio Converter is a program that you can use to convert audio formats to WMA, AAC, MP3, WAV, and FLAC. Import multiple audio files and view related info. FairStars Audio Converter has a... FairStars Audio Converter is a program that you can use to convert audio formats to WMA, AAC, MP3, WAV, and FLAC. Import multiple audio files and view related info. FairStars Audio Converter has a... FairStars Audio Converter is a program that you can use to convert audio formats to WMA, AAC, MP3, WAV, and FLAC. Import multiple audio files and view related info. FairStars Audio Converter has a... FairStars Audio Converter is a program that you can use to convert audio formats to WMA, AAC, MP3, WAV, and FLAC. Import multiple audio files and view related info. FairStars Audio Converter has a... FairStars Audio Converter is a program that you can use to convert audio formats to WMA, AAC, MP3, WAV, and FLAC. Import multiple audio files and view related info. FairStars Audio Converter has a... FairStars Audio

#### **FairStars Audio Converter Crack+ Serial Key 2022 [New]**

KEYMACRO is a powerful tool for Windows and Mac users. The application supports batch processing of files and conversion to various audio formats. Batch Processing KEYMACRO's feature is batch processing of sound files. Users can copy selected sounds to the clipboard and then paste them into the application's clipboard. Additionally, they can adjust file parameters such as sampling rate, bits per sample, channels, compression level, encode method, quality, VBR and others. KEYMACRO can encode several files at once. Format and Codecs Supported KEYMACRO supports the following formats: AAC, MP3, OGG, OGG, WAV and WMA. It supports the following codecs: AAC, MP3, OGG, OGG, WAV and WMA. Supported by Windows 7 and Above KEYMACRO supports Windows 7 and above. How to Install and Use KEYMACRO KEYMACRO can be downloaded as a free trial version or can be purchased on the official website. Convert MP3, WAV, AIFF, OGG, WMA to FLAC FLAC (Free Lossless Audio Codec) is an audio compression codec that was created in 2001 and is currently maintained by the Free Lossless Audio Codec (FLAC) Development Team. FLAC is free and open source software and can be used to store large amounts of data without losing quality. It is widely used for lossless compression of music and other audio data. Advanced encoding and decoding algorithms and a fast data format were used to create FLAC. The FLAC format is patented and protected by copyright, but the Free Lossless Audio Codec is free software, so there is no patent and copyright restrictions on usage. The FLAC project was begun by Jean-Marc Valin, Markus Schmidt, Michael Hipp and others in June of 2001. The first official release of FLAC 1.1.0 was made on August 1, 2003. So, what is it? Well, it's a lossless audio compression format with very high compression quality. If you own a Windows machine or Mac OS X, it's a must-have. How to Convert FLAC to MP3?

If you are looking to convert FLAC to MP3, you will first need to get a converter. Then, follow these steps: Step 1: Open the FLAC file in the FLAC Converter, and then, press OK. Step 2: Click on Convert. Step 3: 1d6a3396d6

## **FairStars Audio Converter License Key Free**

AAC Converter can convert WAV to MP3, WMA, OGG and other audio formats on Mac and Windows. Besides, AAC converter can also extract audio from AVI and other video files. AAC Converter gives you an easy way to convert AAC audio files with both high quality and high speed, and can easily extract and convert the AAC files to MP3, WMA, OGG and other common audio formats. Basic features include: Select a single audio file or multiple audio files to convert High quality, high speed Extract audio from AVI and other video files User-friendly interface Easy to use Key features: Convert AAC, MP3, WMA and WAV audio files to MP3, OGG, WMA and other audio formats AAC Converter can convert WAV to MP3, WMA, OGG and other audio formats on Mac and Windows. Besides, AAC converter can also extract audio from AVI and other video files. AAC Converter gives you an easy way to convert AAC audio files with both high quality and high speed, and can easily extract and convert the AAC files to MP3, WMA, OGG and other common audio formats. CD to MP3 Converter is a program that can help you convert CD to MP3. First, add CD to the program. Then, drag your MP3 files into the bin where CD to MP3 Converter will copy these files and then convert MP3 files to MP3 with CD to MP3 Converter. You can directly import CD tracks to the bin by using the "File" to "Add files" button. Here are the main features of CD to MP3 Converter: 1. Convert MP3 files to MP3 2. Convert MP3 files to WAV 3. Convert MP3 files to OGG 4. Convert MP3 files to WMA 5. Convert MP3 files to OGG 6. Convert MP3 files to WMA 7. Convert MP3 files to WAV 8. Import CD AAC Converter, an audio converter, also supports WAV and MP3 audio files, extracting audio and other formats such as FLAC, OGG, WMA and APE. There are many options and settings available such as bit rate, sample rate, channels, encoder type, encoder parameter, quality factor, audio and subtitle, as well as audio encoder

### **What's New In FairStars Audio Converter?**

Convert WAV, MP3, WMA, AAC, OGG, FLAC, M4A and APE to MP3. Automatically converts WAV to MP3, MP3 to AAC, M4A to AAC, and AAC to MP3, OGG, WMA, WAV, and FLAC. Easy-to-use and intuitive interface. FairStars Audio Converter Key Features: - All-in-one solution: Convert a wide variety of audio files in one simple step. - Open, import, preview, convert, and convert multiple files. - Create batch files for batch processing. - Adjust audio settings for each file. - Streamlines the conversion process. - Enables you to convert directly to MP3, AAC, M4A, FLAC, WMA and OGG. - Adjust output parameters to create a single-step conversion. - Automatically adjusts volume and saves ID3 tags. - Supports presets and high speed mode. - Presets offer you a quick solution. - Batch conversion: Easily convert multiple files. - Compatible with Windows XP, Vista, Windows 7, and Windows 8. - Support WinAMP, iTunes and Windows Media Player. - Mute / unmute support. - NFO (.nfo) and ID3 (v1.0) support. - Fast and efficient solution. - Streamlined interface. - Supports all major file formats. - Enjoy FairStars Audio Converter. FairStars Audio Converter on PCWindows XP, Vista, Windows 7, and Windows 8, Windows 10,Windows 2000 and Mac OS X.FairStars Audio Converter for Mac OS XX. FairStars Audio Converter for Mac OS XX. FairStars Audio Converter for Mac OS X is designed to let you convert all popular audio formats such as WAV, MP3, WMA, FLAC, OGG, AAC and others to MP3, AAC, M4A, FLAC, OGG, WMA and WAV. Key features of the application include "Batch Conversion", "Auto-Adjust Volume", "High Speed Mode", "Automatic ID3 Tag Saving", "Import Raw Audio Files", "Playback Preview", "Syncronized Conversion", and "Close to Windows Media Player". Import a WAV file using the "Import Raw Audio Files". Display the WAV file details. Adjust audio settings for each file. Preview the WAV file using the "Playback Preview&qu

## **System Requirements For FairStars Audio Converter:**

Processor: Requires an Intel(R) Core(TM) i3 processor or equivalent processor. Memory: Requires 4 GB of RAM (8 GB recommended). Graphics: Requires the latest version of Microsoft Windows with DirectX® 11 support Mouse: Requires a dualmode, wireless mouse. Keyboard: Requires a wireless keyboard. Resolution: Requires a monitor capable of displaying in 1080p resolution. Storage: Requires an available hard drive space of at least 100 GB

[https://vietnamnuoctoi.com/upload/files/2022/06/4DnkEH8gW1JM1SsWnApQ\\_07\\_a51dd6faff31b4ed81d6cf5d2052a57a\\_file.](https://vietnamnuoctoi.com/upload/files/2022/06/4DnkEH8gW1JM1SsWnApQ_07_a51dd6faff31b4ed81d6cf5d2052a57a_file.pdf)

Related links:

[pdf](https://vietnamnuoctoi.com/upload/files/2022/06/4DnkEH8gW1JM1SsWnApQ_07_a51dd6faff31b4ed81d6cf5d2052a57a_file.pdf) <https://ccsbe.org/wp-content/uploads/2022/06/rosxavy.pdf> [https://bunkerbook.de/upload/files/2022/06/WWjwVU4uqieRuS7UzWIf\\_07\\_c5ac294c9e243c3af142643850e07414\\_file.pdf](https://bunkerbook.de/upload/files/2022/06/WWjwVU4uqieRuS7UzWIf_07_c5ac294c9e243c3af142643850e07414_file.pdf) <https://ibipti.com/symetrizer-crack-download-final-2022/> <https://kopuru.com/wp-content/uploads/2022/06/neancou.pdf> <https://www.digitalgreenwich.com/wp-content/uploads/2022/06/gerreis.pdf> <http://digitseo.org/?p=1788> [https://thaiherbbank.com/social/upload/files/2022/06/z9uHOyV1brJq9i9Ek4qd\\_07\\_c5ac294c9e243c3af142643850e07414\\_file](https://thaiherbbank.com/social/upload/files/2022/06/z9uHOyV1brJq9i9Ek4qd_07_c5ac294c9e243c3af142643850e07414_file.pdf) [.pdf](https://thaiherbbank.com/social/upload/files/2022/06/z9uHOyV1brJq9i9Ek4qd_07_c5ac294c9e243c3af142643850e07414_file.pdf) <https://natsegal.com/solutions-schedule-net-9-1-2-5-crack-activator-download-updated/> <https://lacomfortair.com/ecom-orca-configuration-crack-for-pc/> [https://www.an.uy/upload/files/2022/06/uK2gCnU5WtJmerAqKbmO\\_07\\_d780ec758968571ada6d39822c085ff8\\_file.pdf](https://www.an.uy/upload/files/2022/06/uK2gCnU5WtJmerAqKbmO_07_d780ec758968571ada6d39822c085ff8_file.pdf) http://www.suaopiniao1.com.br//upload/files/2022/06/ufKpIg2fXBCW3cXqGOU2\_07\_d780ec758968571ada6d39822c085ff8 [\\_file.pdf](http://www.suaopiniao1.com.br//upload/files/2022/06/ufKpIg2fXBCW3cXqGQU2_07_d780ec758968571ada6d39822c085ff8_file.pdf) [https://waappitalk.com/upload/files/2022/06/ss8OCBohcZmNBVuJx5zE\\_07\\_d780ec758968571ada6d39822c085ff8\\_file.pdf](https://waappitalk.com/upload/files/2022/06/ss8OCBohcZmNBVuJx5zE_07_d780ec758968571ada6d39822c085ff8_file.pdf) <https://innovacioncosmetica.com/zoom-select-crack-with-license-key/> <https://www.loolooherbal.in/wp-content/uploads/2022/06/narlynl.pdf> <https://mytown247.com/wp-content/uploads/2022/06/Livecut.pdf> <http://www.ndvadvisers.com/a73-piano-station-1-3-0-x64/> <https://bryophyteportal.org/frullania/checklists/checklist.php?clid=11445> <https://www.dripworld.com/shadow-highlight-recovery-crack-mac-win-april-2022/> <https://onsitegames.com/wp-content/uploads/2022/06/hilmjafa.pdf>